# **ПРОГРАМНА РЕАЛІЗАЦІЯ ТЕХНОЛОГІЇ ВІЗУАЛЬНОГО НЕКРИТЕРІАЛЬНОГО ПОРІВНЯННЯ АЛЬТЕРНАТИВ**

Вінницький національний технічний університет, м. Вінниця

#### *Анотація*

*В даній роботі представлено інформаційну технологію візуального попарного порівняння альтернатив, яка програмно реалізована у вигляді мобільного додатку на мові програмування Kotlin у середовищі Android Studio і не вимагає ніяких додаткових джерел інформації. Для порівняння використовуються пари альтернатив у вигляді гістограм.*

**Ключові слова:** результуюче ранжування, мобільний застосунок, попарне, порівняння альтернатив, альтернатива, візуальне порівняння.

#### *Abstract*

*This paper presents the information technology of visual pairwise comparison of alternatives, which is software implemented as a mobile application in the Kotlin programming language in the Android Studio environment and does not require any additional sources of information. Pairs of alternatives in the form of histograms are used for comparison.* **Keywords:** pairways, alternatives comparison, alternatives, visual comparison, result ranking, mobile application.

### **Вступ**

У випадку некретиріального оцінювання альтернатив [1] перспективним є застосування гештальтранжування [2, 3]. Найпростішим гештальт-ранжуванням є попарне. Актуальним є розробка мобільний додатків, що використовують візуальне порівняння альтернатив. Це потрібно у слабо структурованих задачах прийняття рішень з цільовою та критеріальною невизначеністю, а саме - у задачах конкурсного відбору, різноманітного рейтингування, експертного оцінювання, призначення на посаду тощо.

#### **Результати дослідження**

Основою даної технології є некритеріальне попарне гештальт-ранжування. Візуальні ранжування – це розташування альтернатив на полицях переважань за принципом «чим краща альтернатива, тим вище вона знаходиться».

1. Визначившись з альтернативами будується модель оцінки альтернатив. Дану модель можна описати як «кожна з кожною». Це означає що кожну альтернативу буде оцінено з кожної іншою, а самі пари альтернатив представляються користувачеві в довільному порядку і загальна кількість порівнянь буде відповідати формулі:

$$
\binom{n}{k} = \frac{n!}{k!(n-k)!},
$$

де k –кількість альтернатив які порівнюються за один раз(в нашому випадку 2), а n – початкова кількість альтернатив яку було введено користувачем.

В додатку представлено візуальне порівняння у вигляді гістограм, де гістограма відповідає певній альтернативі, а оцінка шляхом виставлення певної висоти. Таким чином чим більша різниця висот гістограм обох альтернатив, тим більшу кількість умовних одиниць виграє та альтернатива, що є вищою і пограє та, що нижче згідно з формулою:

$$
N = \left| \frac{K}{M} - \frac{L}{M} \right| * C,
$$

де «K» – висота оціненої альтернативи, що зліва, у пікселях, «L» – висота оціненої альтернативи, що справа, у пікселях, «M» – висота всієї діаграми у пікселях, «N» – різниця висот між K та L. C – константа, яка рівна 300. Дана діаграма є поясненням формули:

Отримане число по модулю є результатом оцінки альтернатив. Так як висота кількість пікселів екрану може відрізнятись для кожного пристрою, то вони приводяться в умовну модель одиниць вимірювання від 0 до 300.

Дане число далі присвоюється загальній кількості балів «виграшної» альтернативі та віднімається від загальної кількості у програшної. Після оцінки всіх пар альтернатив будується відфільтрований спадний список альтернатив, де на першому місці найбажаніша альтернатива, а на останньому найменш бажана.

На початку роботи застосунку на головному екрані (риc.1) користувачеві представлено вибір: чи потрібно йому вводити альтернативи вручну, чи спробувати оцінити заздалегідь введені альтернативи. Заздалегідь введеними альтернативами є риси характеру. Ці альтернативи створено для ознайомлення користувача з специфікою роботи програми.

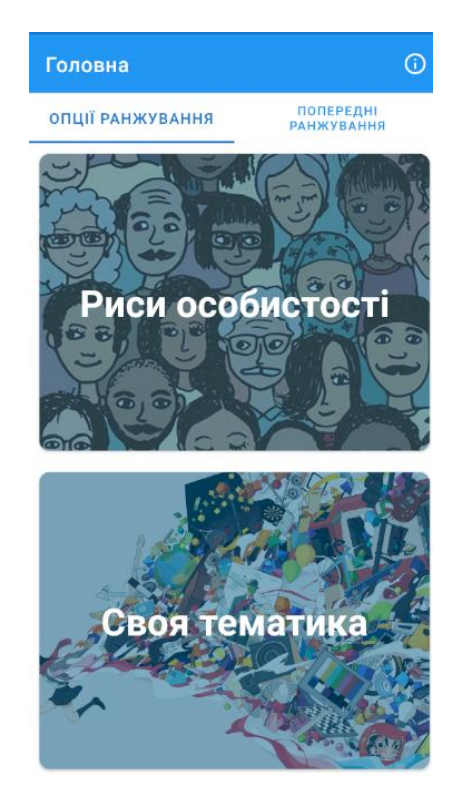

Рисунок 1 – Вікно мобільного додатку візуального некритеріального порівняння альтернатив

Доступний екран для введення власних альтернатив призначений для введення нових назв альтернатив. Кількість альтернатив повинна бути не менше 3-х, та не більше 9. А довжина кожної назви не повинна перевищувати 15 символів разом з пробілами, та знаками розділення. Обмеження по кількості введено задля спрощення роботи користувача з програмою. Так як за кількості 10 альтернатив кількість пар, що треба буде оцінити буде – 90.

Після того як користувач ввів всі альтернативи, що він хоче порівняти між собою – з'являється екран порівняння альтернатив по типу «кожна з кожною» з допомогою «повзунків». Для оцінки користувачеві необхідно протягнути догори повзунок конкретної альтернативи. Оцінювання альтернатив відбувається на основі різниці висот повзунка кожної з альтернатив. В результаті одна з альтернатив «виграє» певну кількість балів, а що програла – втрачає таку ж кількість одиниць.

Після того як всі альтернативи оцінено користувачеві показується екран результатів оцінювання у вигляді горизонтальної діаграми. Загальний результат відображається у відсортованому вигляді, де на першому місці – альтернатива, яка є найбільш пріоритетною для користувача, а на останньому – найменш значима.

Дану інформаційну технологію візуального попарного порівняння альтернатив програмно реалізована у вигляді мобільного додатку [4] на мові програмування Kotlin у середовищі Android Studio/

#### **Висновки**

Додаток візуального порівняння альтернатива дає користувачеві зручний, інтуїтивний інтерфейс, що дозволяє вибирати конкретну альтернативу, яка є найбільше бажаною для користувача.

## СПИСОК ВИКОРИСТАНОЇ ЛІТЕРАТУРИ

1. Колодний В. В. Некритеріальне оцінювання альтернатив/ В. В. Колодний, В. В. Зубко // "ІНТЕРНЕТ-ОСВІТА-НАУКА-2016": Збірник матеріальів конференції . Вінниця : ВНТУ, 2016. - С. 43-44.

2. Колодний В. В. Застосування гештальт-порівнянь / В. В. Колодний , В. В. Зубко // "ІНТЕРНЕТ-ОСВІТА-НАУКА-2014": Збірник матеріальів конференції . Вінниця : ВНТУ, 2014. - С. 13-14.

3. Колодний В. В. Використання гештальт-порівнянь / В. В. Колодний, Д. С. Кудрявцев // "Інформаційні технології та комп'ютерна інженерія". Вінниця: ВНТУ, 2018. - С.26-34

4. Свідоцтво про реєстрацію авторського права на твір №96209, Комп'ютерна програма «Мобільний додаток "Візуальне порівнювання альтернатив VisPA"» ("VisPA") / Колодний В.В., Зоря П.О., дата реєстрації 19.02.2020.

*Зоря Павло Олегович,* магістрант гр.2КН-20м, каф. комп'ютерних наук, факультет інформаційних технологій та компютерної інженерії, ВНТУ, [pavlo.zorja@gmail.com](mailto:pavlo.zorja@gmail.com) Науковий керівник: *Колодний Володимир Володимирович*, к.т.н., доцент кафедри комп'ютерних наук, ВНТУ

*Zoria Pavlo,* Faculty of information technologies and computer engineering, VNTU, [pavlo.zorja@gmail.com](mailto:pavlo.zorja@gmail.com) Supervisor: *Volodymyr Kolodny,* Associate Professor, Department of Computer Science, VNTU